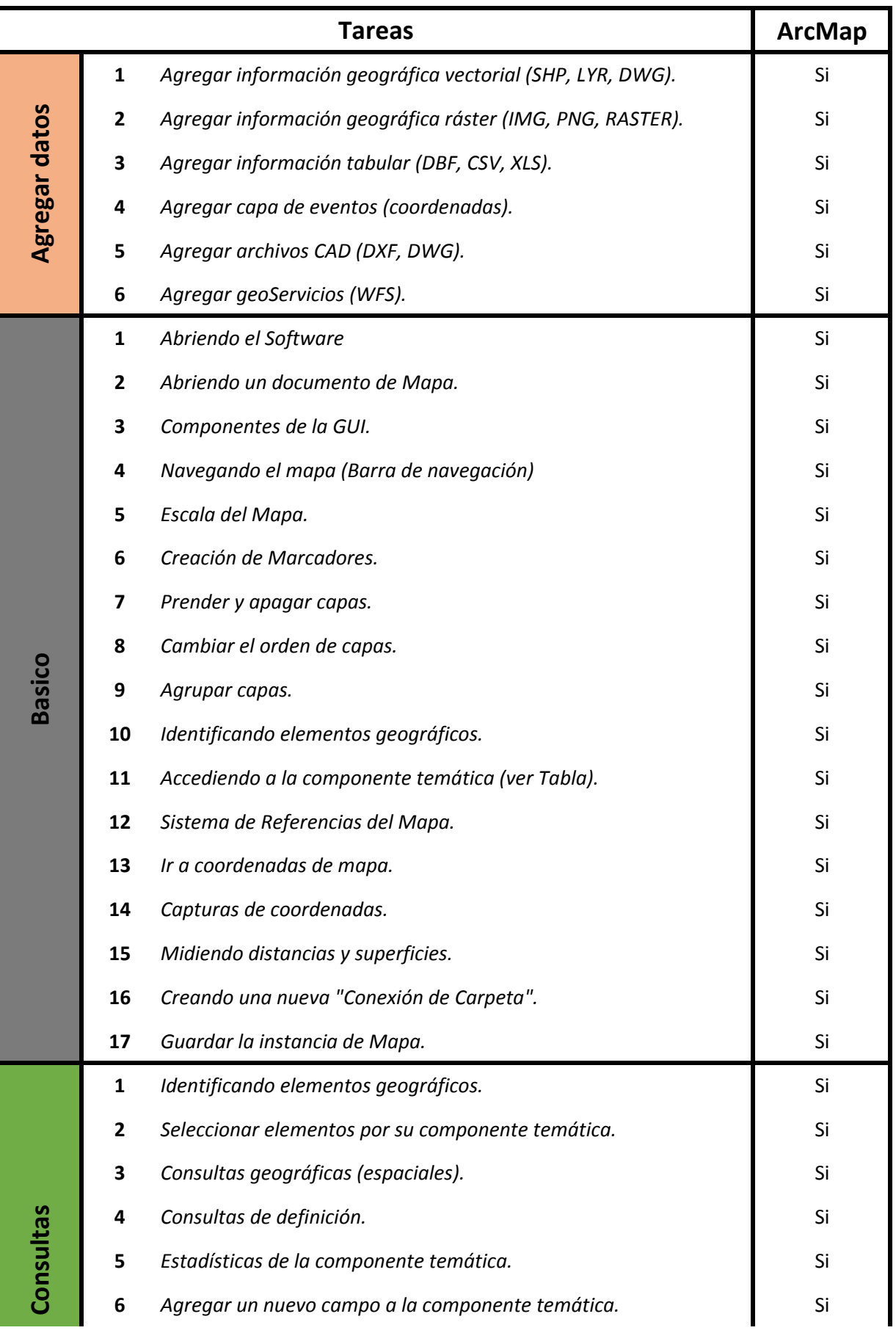

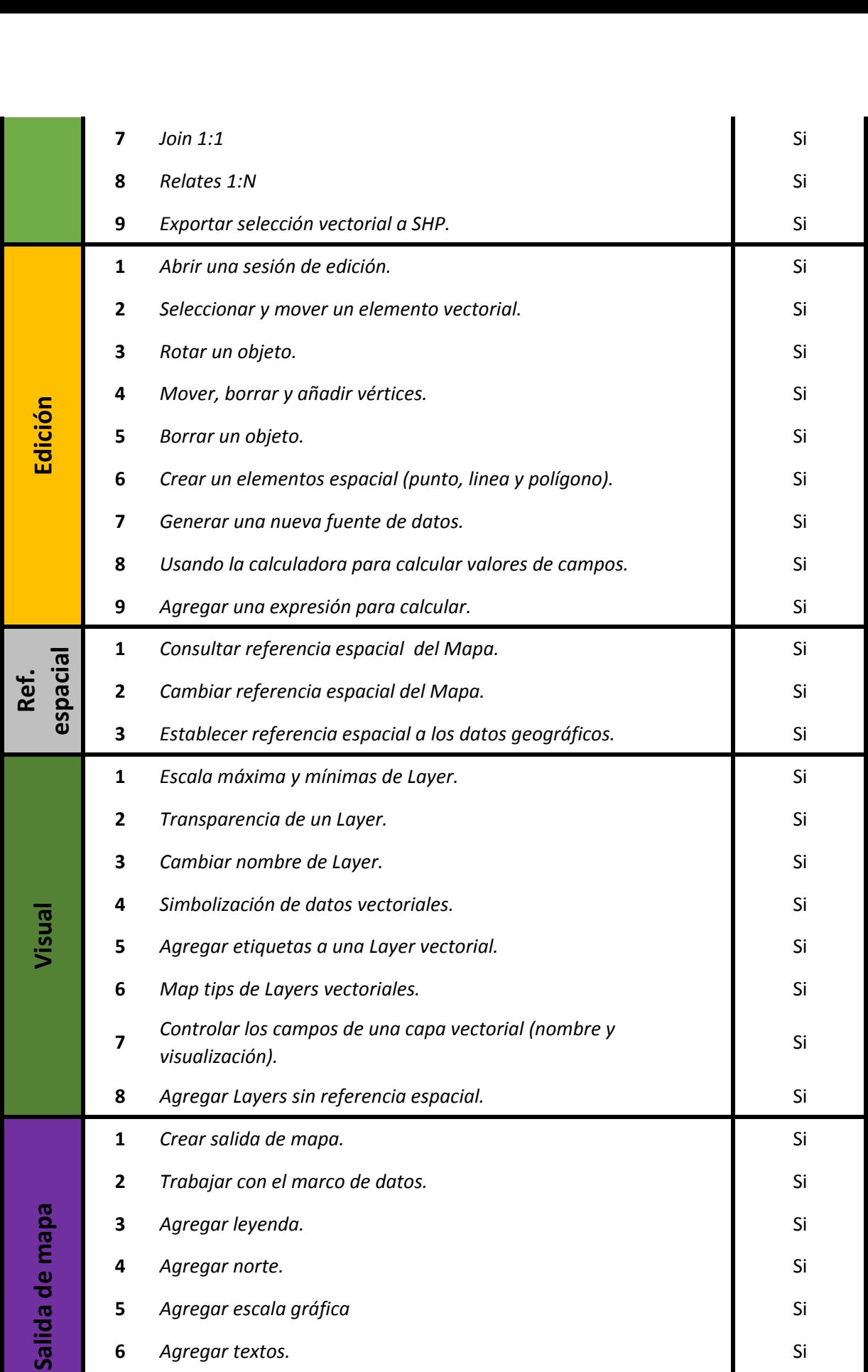

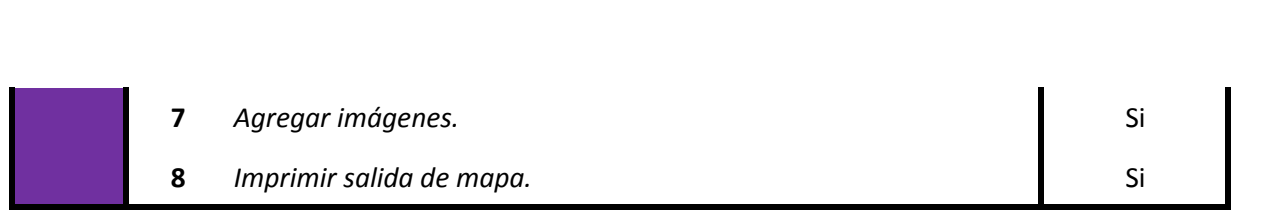

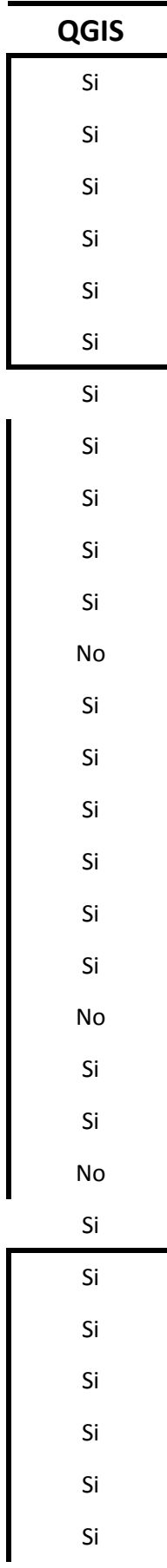

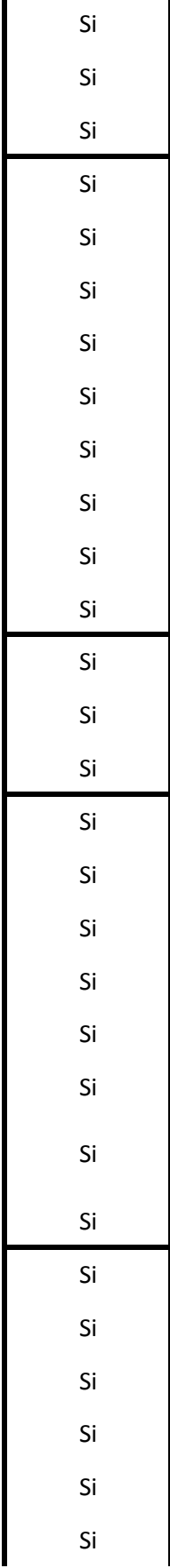

Si Si